# **What fields and columns can be used in an Excel Bill of Materials template?**

When creating a Bill of Materials template in Excel, a combination of Fields and Columns may be used to specify the desired layout. Several example templates are provided with Altium Designer, in the Templates folder of the main installation. A full list of available fields is provided below:

# **Fields**

Fields provide project-level information. These are not usually attached to each item in the BOM, but are often used in the header of the document. Fields are used in the format: **Field=FieldName**

The available fields are:

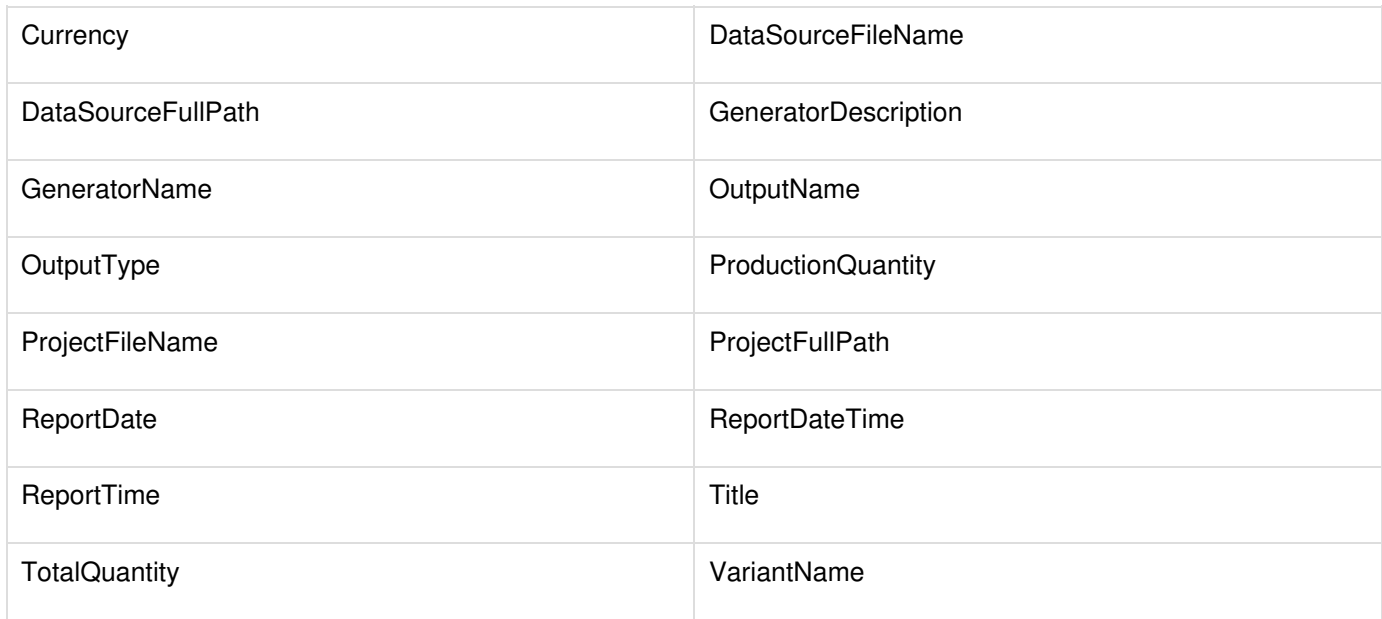

## **Columns**

Columns provide information that is supplied on a per-component basis, and would usually appear on each line in the BOM. Columns are used in the format:

### **Column=ColumnName**

Column information can be taken from several sources, including custom parameters added to components, PCB data, and Supplier data. These are discussed separately below.

### **Default Parameters**

These columns are provided for all components:

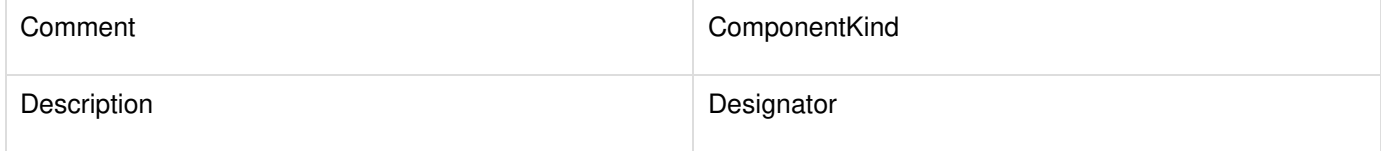

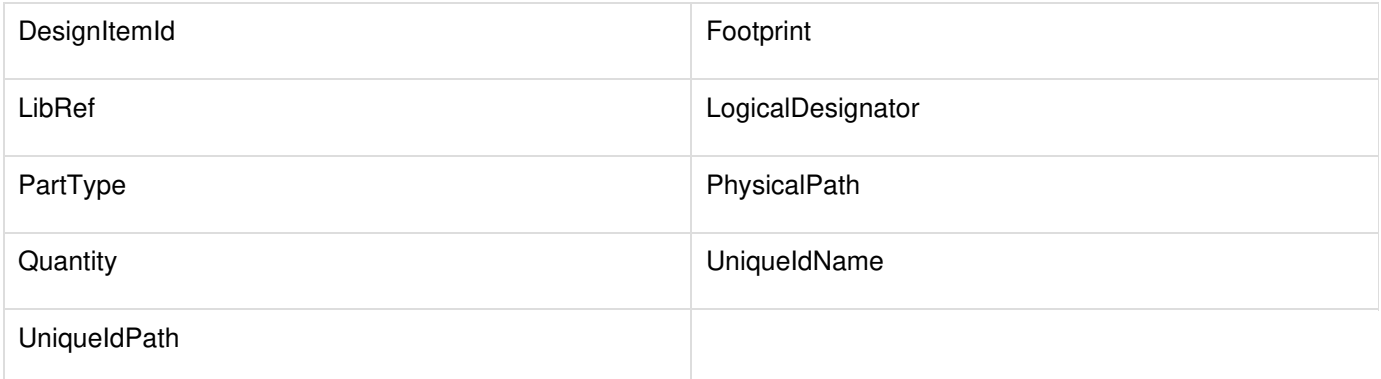

#### **Document Parameters**

These parameters are also available for all components by default. They are taken from the schematic document containing the component:

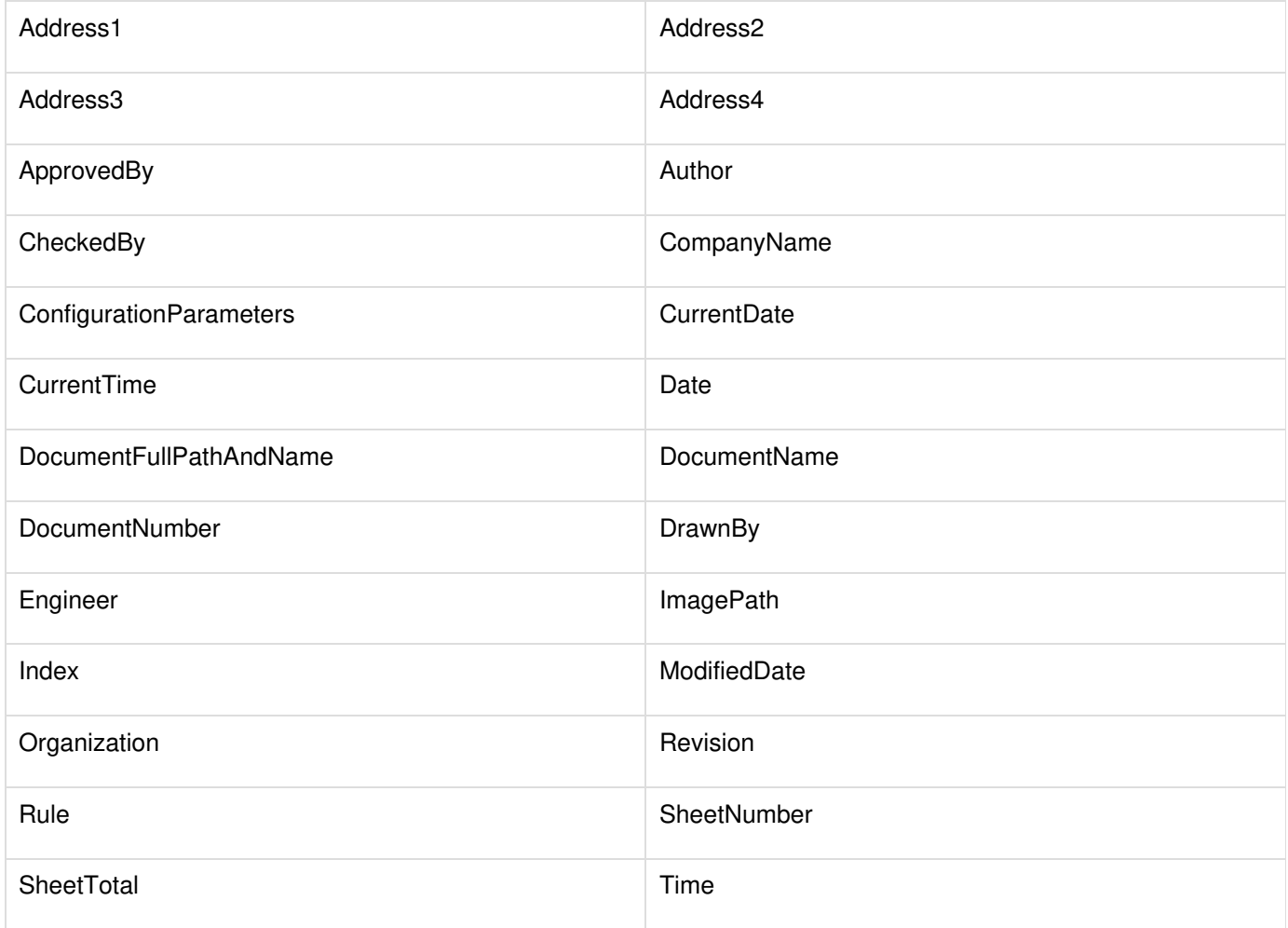

#### **PCB Parameters**

Pick and Place information can also be included from the PCB. In order to use these columns, the checkbox **Include Parameters From PCB** must be ticked in the BOM Configuration dialog.

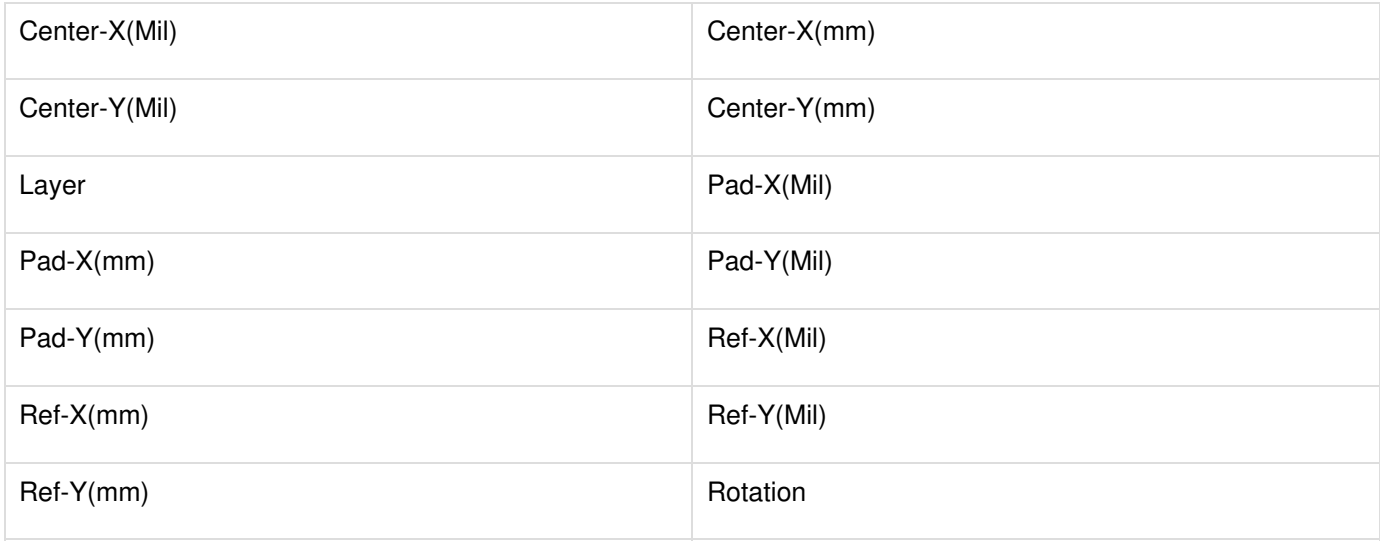

#### **Supplier Data**

In Altium Designer Winter 08 and Summer 09, it is possible to retrieve online data from suppliers, and feed that into the BOM. Note that these are updated live, and are retieved when the BOM is generated. Multiple suppliers can be set up for each component. In the table below, these have been described as Supplier Info x - replace x with the appropriate number.

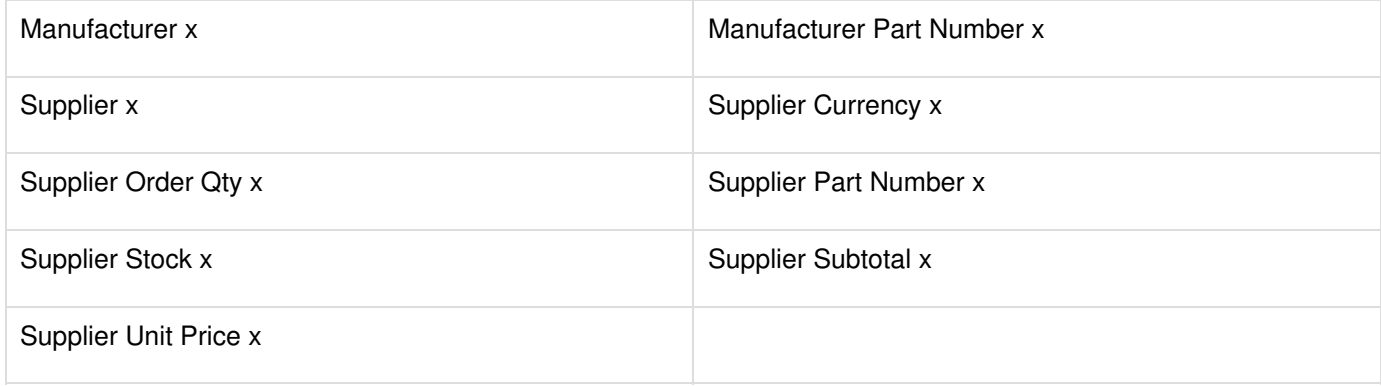

#### **Custom Parameters**

Extra information can also be imported from a database library, or from parameters added to components by the user. In these cases, simply use the parameter name as the column name.